### Introduzione all'Informatica

#### Loriano Storchi

### [loriano@storchi.org](mailto:loriano@storchi.org)

#### http:://www.storchi.org/

## USIAMO I SETTINGS US

# Fogli di calcolo

• Andate su impostazioni

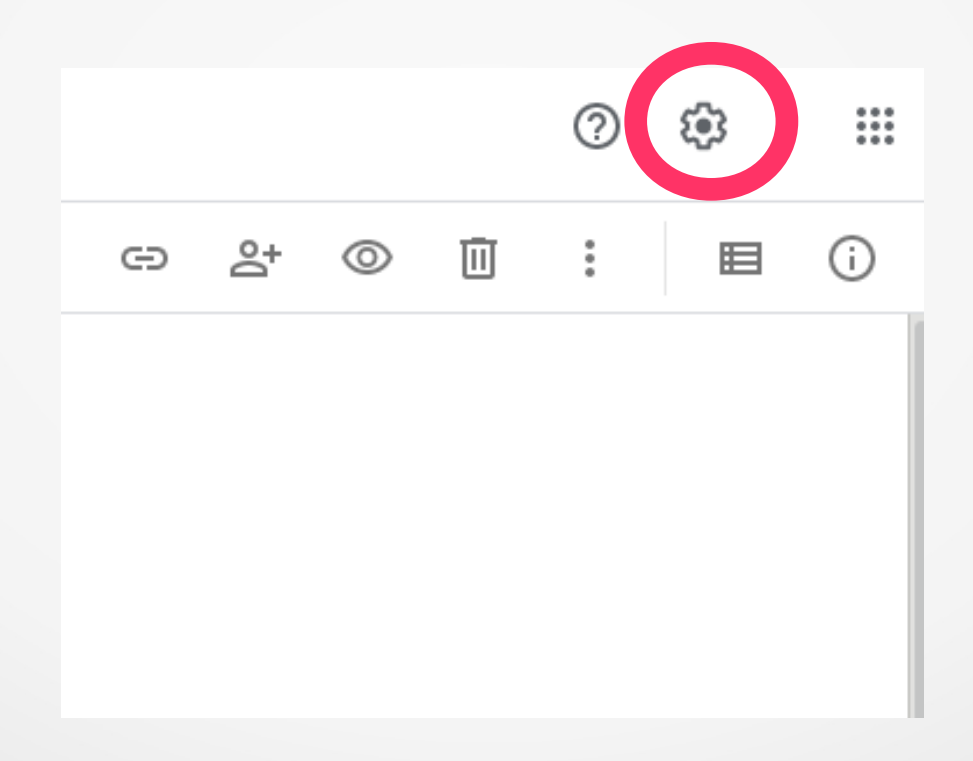

## Fogli di calcolo

• Modifica Lingua

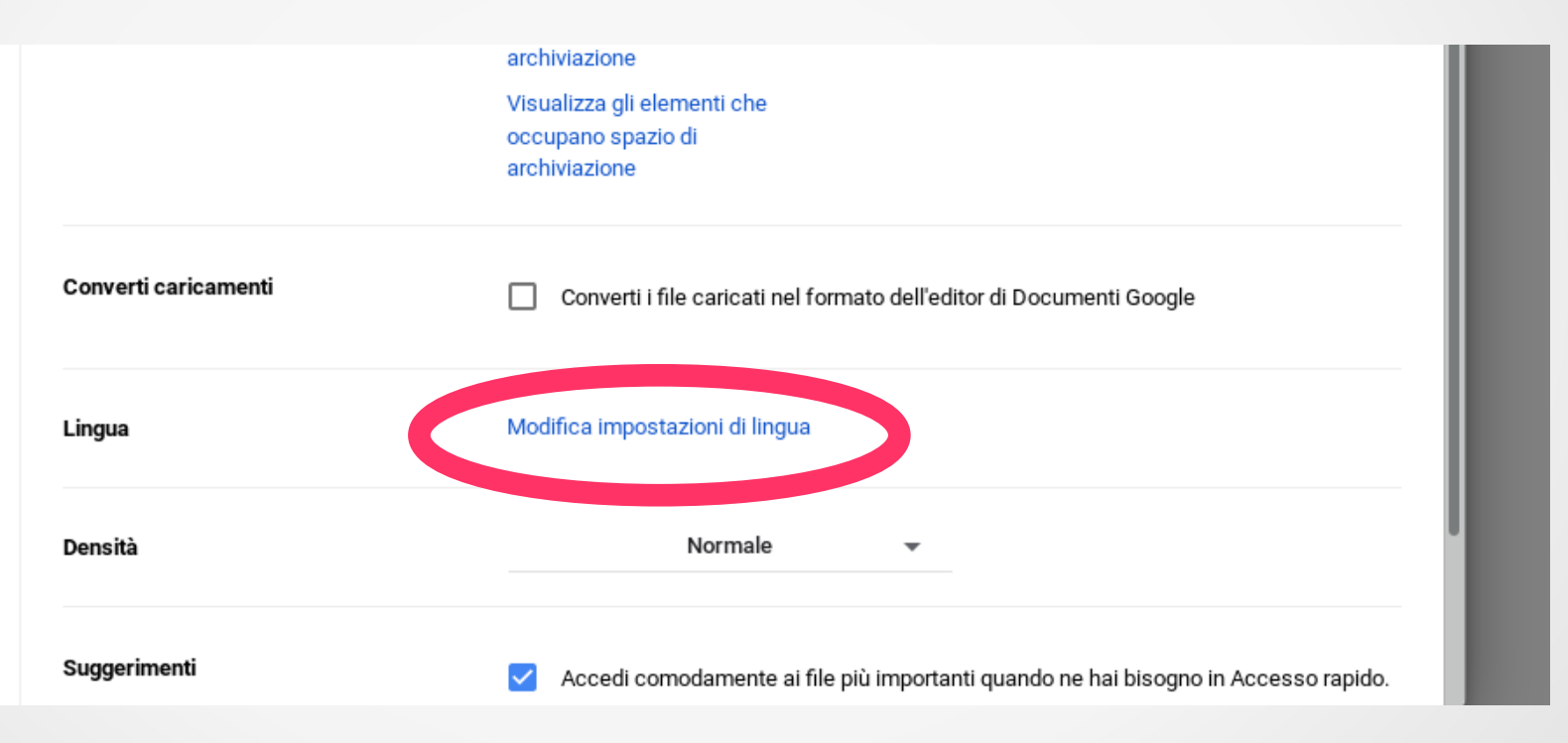